## Experiência 4

# **Projeto Controle no Domínio da Frequência – Compensador em Avanço com Canal Integral –**

*Professores: Adolfo Bauchspiess e Geovany A. Borges*

O objetivo deste experimento é projetar um controlador no domínio da frequência para que especificações de Margem de Fase (MF), Margem de Ganho (MG) e Erro em Regime Permanente sejam atendidas. Os kits lineares da Quanser e o kit rotacional da Quanser serão utilizados para a verificação experimental. O controlador é implementado em simulink e através da interface Quarc é feita a conexão com o processo real.

#### **1-Introdução**

O projeto no domínio da frequência é muito interessante para processos industriais, em que o modelo matemático (polos e zeros) não pode ser facilmente obtido. Neste caso a resposta em frequência é mais prática de ser obtida. Basta aplicar sinais senoidais de colher módulo e fase em regime permanente. O diagrama de Bode é a representação mais usual.

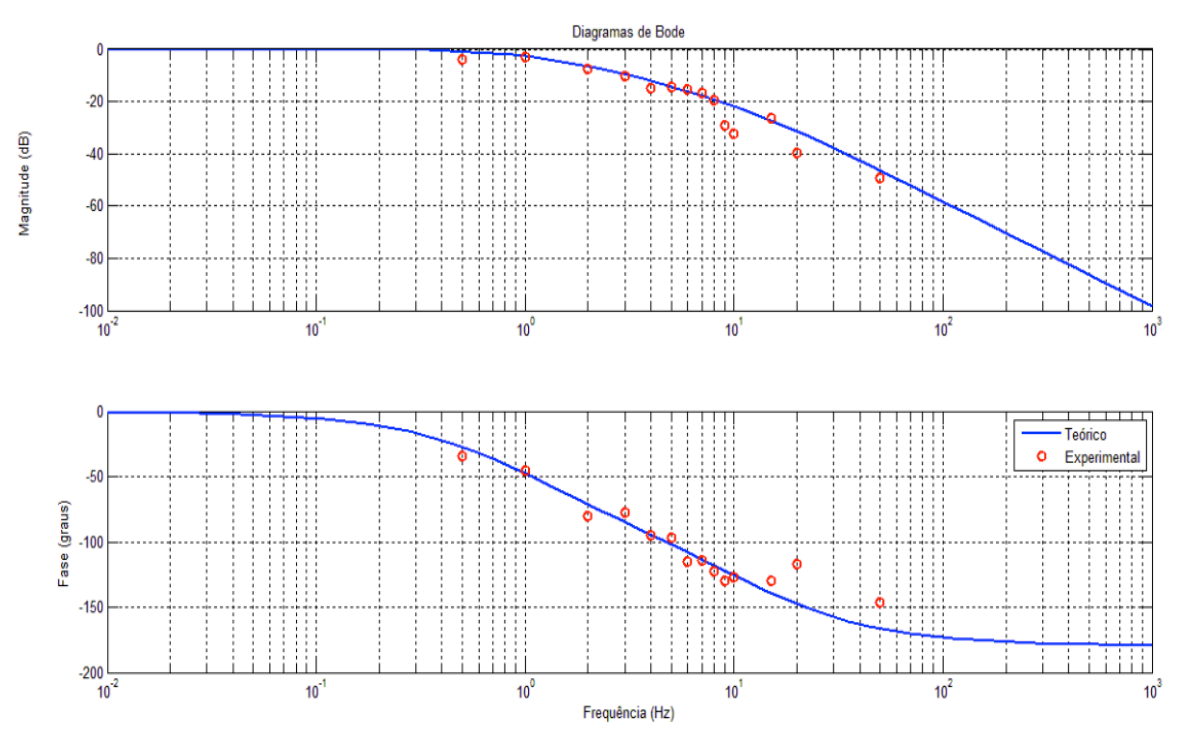

Figura 1 – Diagrama de Bode típico do sistema de posicionamento da Quanser. Note que os pontos medidos em módulo e fase apresentam discrepâncias em relação à curva ideal.

#### **2-Modelo do processo**

Este experimento é de fato uma continuação do Experimento 5 de Análise Dinâmica Linear, em que a resposta da função de transferência no domínio da frequência foi obtida. Caso esta não esteja disponível, pode-se partir das seguintes funções fornecidas pela Quanser:

*Linear*: 
$$
G_l(s) = \frac{K_l}{\tau_l s + 1}
$$
;  $K_l = 0.13134$ ;  $\tau_l = 0.08163$ 

*Rotacional*: 
$$
G_r(s) = \frac{K_r}{\tau_r s + 1}
$$
;  $K_r = 1.5286$ ;  $\tau_r = 0.0254$ 

## **3-Pré-Relatório**

#### **Especificações:**

Erro para a rampa,  $e_{ss} = 0.01$ ; Margem de Fase = 85 graus.

O projeto pode ser executado com uma rede em avanço em série com um integrador:

$$
Compensador: \qquad D(s) = K_c \frac{1 + aTs}{s(1 + Ts)} = K_c' \frac{s + z}{s(s + p)};
$$

- 1) Ajustar o ganho *Kc* do compensador para que a especificação de erro em regime permanente seja satisfeita.
- 2) Obtenha o avanço de fase necessário para que MF = 85 graus sejam atendidos com uma tolerância de 5 graus.
- 3) Obter a frequência  $\omega_m$  média geométrica das frequências de canto, considerando a posição no diagrama de Bode em que o ganho do compensador zera a queda em ganho do processo (produzindo assim 0dB, a posição em que se mede MG e  $\omega_{\rm m}$ ).
- 4) Calcular a posição do zero e do polo do compensador em avanço.
- 5) Considerar a ajuste de ganho para que o compensador não altere o projeto já realizado em baixas frequências.
- 6) Simular o processo com o compensador em avanço, considerando o canal integral e o ganho *Kc*.

OBS: O canal integral pode ser considerado como parte do controlador para o controle de velocidade dos kits ou pode, alternativamente, ser considerado como parte integrante do processo, para o controle de posição dos kits.

## **4-Procedimento de laboratório**

Os seguintes procedimentos deverão ser seguidos neste experimento:

- 1) Se possível, utilize o mesmo kit da Quanser com o qual fez o experimento do diagrama de Bode em ADL.
- 2) Conecte o kit linear (rotacional) conforme instruções da Quanser.
- 3) Implemente o controlador projetado em Simulink.
- 4) Verifique a resposta dos sistema e compare com a resposta simulada.

Para agilizar a realização do experimento, recomenda-se que o aluno traga consigo scripts MATLAB que façam os cálculos de projeto. Assim, se houver necessidade de fazer alguma alteração, os cálculos podem ser rapidamente executados.

Este trabalho preliminar é particularmente necessário se o processo, devido ao desgaste natural, não corresponder mais às constantes (K e τ) fornecidas pelo fabricante. Neste caso será necessário projetar novamente o compensador. **Esta situação também ocorre caso a saturação do kit, não considerada no projeto, for significativa. Neste caso a especificação de erro deverá ser relaxada para que ondas quadradas** ±**1 V possam ser acompanhadas convenientemente.**

## **5-Relatório**

O relatório deve apresentar de forma clara e direta um relato do que foi realizado no laboratório, fazendo uso, sempre que possível, de rigor teórico para explicar os procedimentos seguidos. São componentes importantes do relatório uma análise crítica dos resultados e das condições de experimentação.